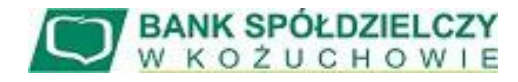

*Załącznik Nr 1 do Regulaminu Świadczenia usług bankowości internetowej eBankNet*

*...................................................... miejscowość, data*

*imię i nazwisko*

...............................................................

...............................................................

...............................................................

...............................................................

*adres zamieszkania*

*PESEL*

## **WNIOSEK O ŚWIADCZENIE USŁUG W SYSTEMIE BANKOWOŚCI INTERNETOWEJ eBankNet**

- 1. Proszę o udostępnienie usługi eBankNet świadczonej przez Wasz Bank.
- 2. Oświadczam, że jestem posiadaczem\* / współposiadaczem\* rachunku w BS Kożuchów.
- 3. Wnioskuję o przydzielenie dostępu do systemu eBankNet dla rachunku (ów)

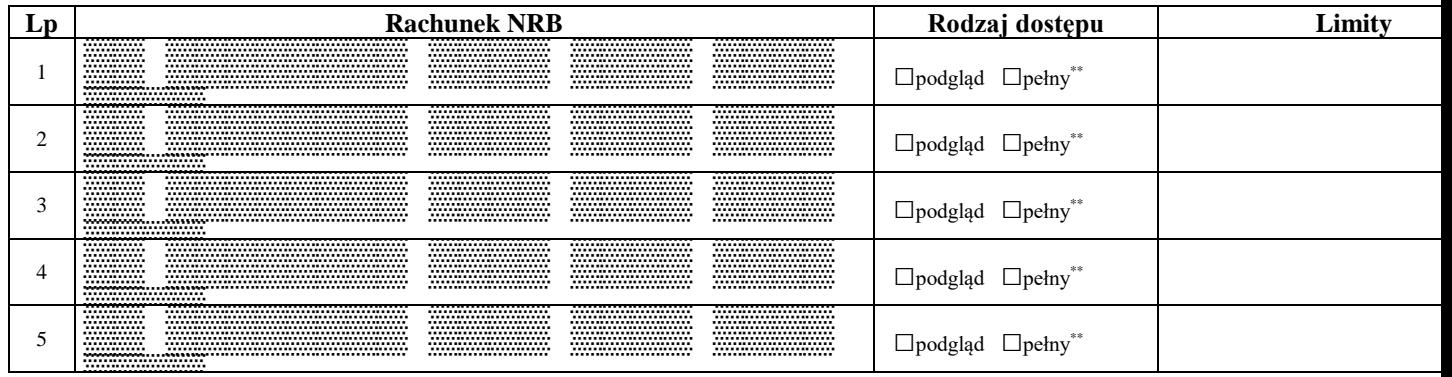

<u>■ www.www.www.</u><br>Hasła jednorazowe w formie: □sms: numer telefonu ……………………………………

.................................................................................... *podpis Posiadacza rachunku lub pieczątka i podpis osób upoważnionych do reprezentowania firmy*

.................................................................................... *podpis pracownika przyjmującego zgłoszenie*

\* niepotrzebne skreślić

dostęp pełny tylko dla rachunków bieżących

## **WYPEŁNIA BANK** *PRZYJĘCIE WNIOSKU DO REALIZACJI*

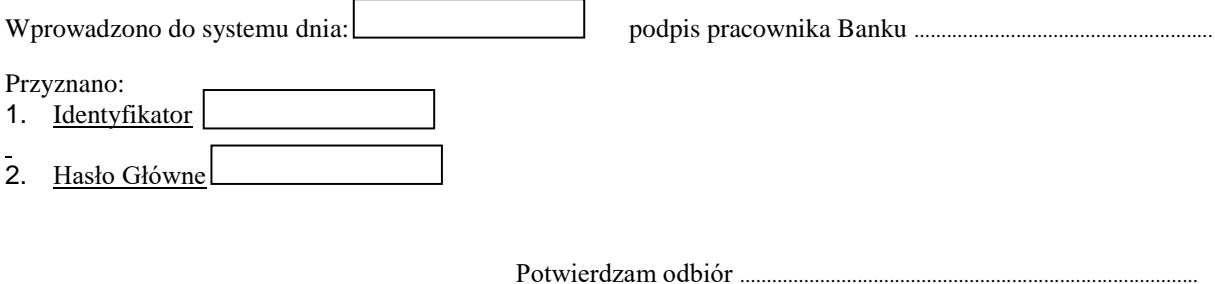

*data i podpis Posiadacza rachunku*

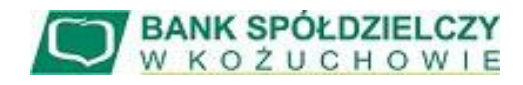

*Załącznik Nr 2 do Regulaminu Świadczenia usług bankowości internetowej eBankNet*

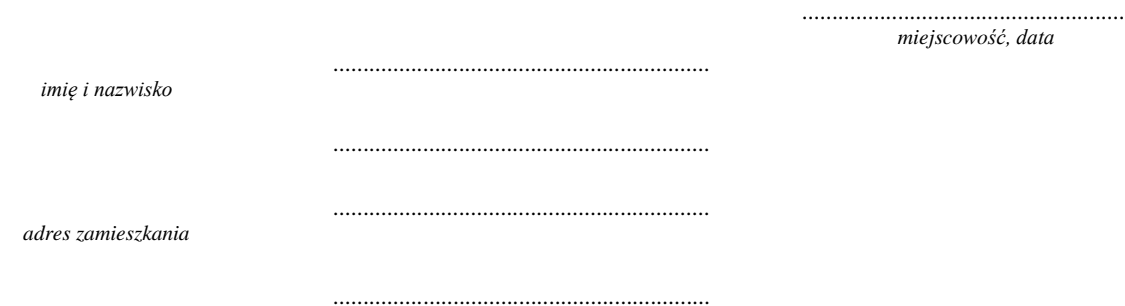

*PESEL*

## **WNIOSEK O ZMIANĘ W SYSTEMIE BANKOWOŚCI INTERNETOWEJ eBankNet**

1. Dołączenie\* /Usunięcie\* rachunku do systemu eBankNet

dla identyfikatora

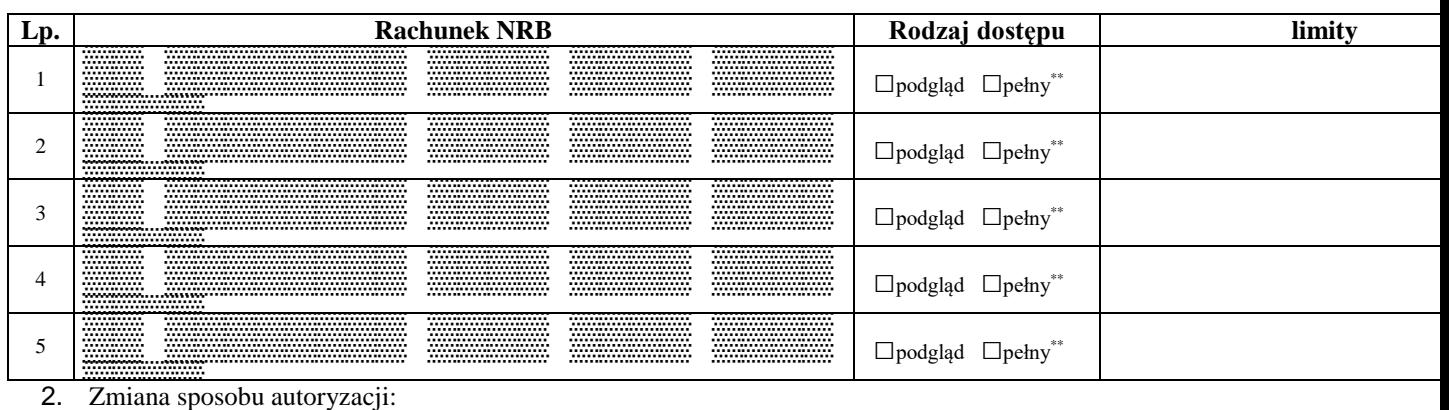

Hasła jednorazowe w formie: □sms: numer telefonu ................................

*podpis Posiadacza rachunku lub pieczątka i podpis osób upoważnionych do reprezentowania firmy*

....................................................................................

.................................................................................... *podpis pracownika przyjmującego zgłoszenie*

\* niepotrzebne skreślić

\*\* dostęp pełny tylko dla rachunków bieżących

**WYPEŁNIA BANK** *PRZYJĘCIE WNIOSKU DO REALIZACJI*

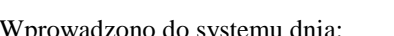

Wprowadzono do systemu dnia: podpis pracownika Banku .....................................................